## SAP ABAP table TBKK00 {Cross-Bank Area Settings}

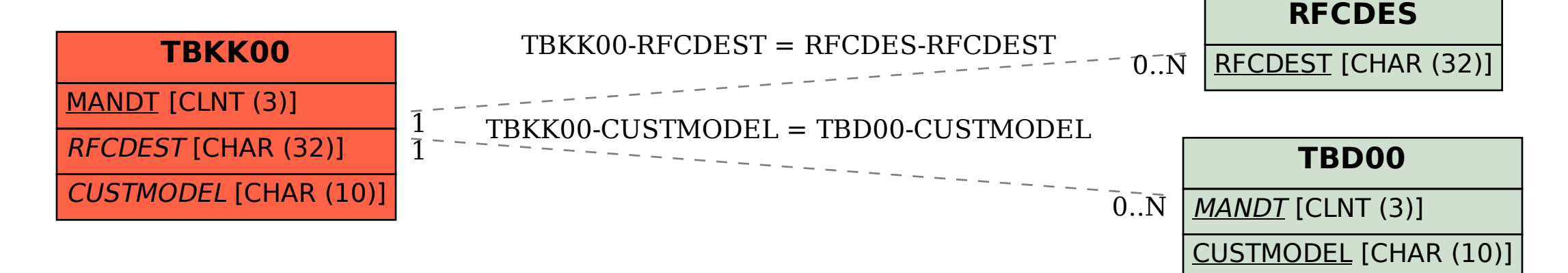